# **Types of Functions in C Programming**

Tom Penick tomzap@eden.com www.teicontrols.com 1/28/98

The following examples illustrate various methods of passing values to functions. Except for the function "strcopy()", these are not working functions (code has been omitted).

## **Contents**

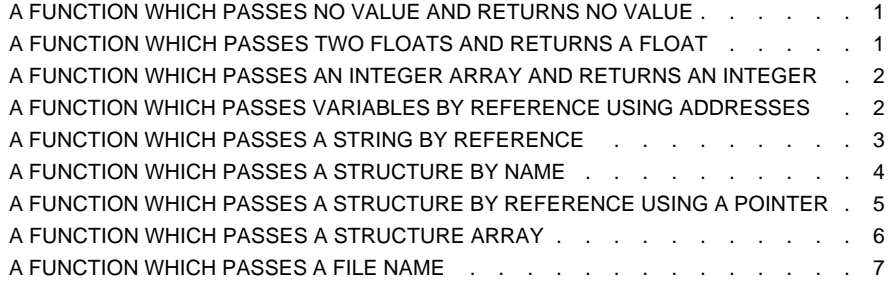

#### **A FUNCTION WHICH PASSES NO VALUE AND RETURNS NO VALUE**

A function may be declared (function prototype) globally or within the calling function:

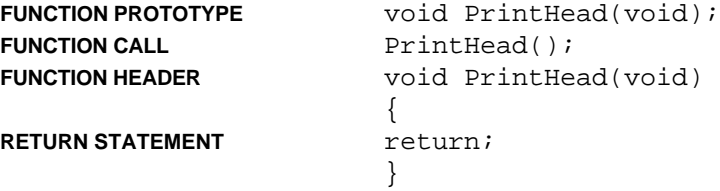

#### **A FUNCTION WHICH PASSES TWO FLOATS AND RETURNS A FLOAT**

A function can *return* at most one value:

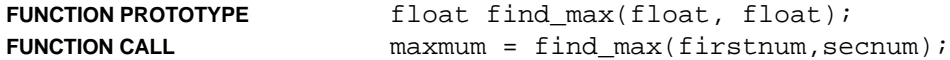

The variables used in the function need not and should not have the same names as those passed to the function:

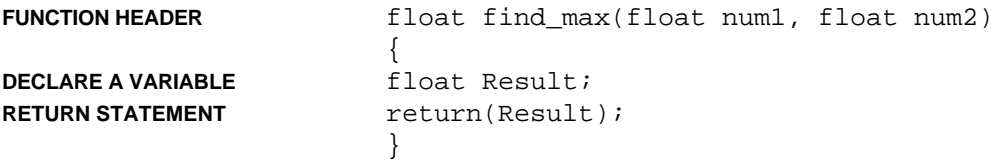

#### **A FUNCTION WHICH PASSES AN INTEGER ARRAY AND RETURNS AN INTEGER**

An alternate method would be to pass by reference using a pointer. In this example the last argument is an integer telling the function how many elements are in the array:

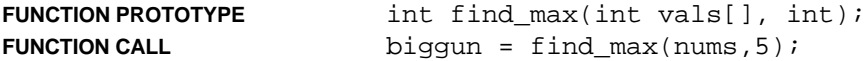

The variables used in the function need not and should not have the same names as those passed to the function:

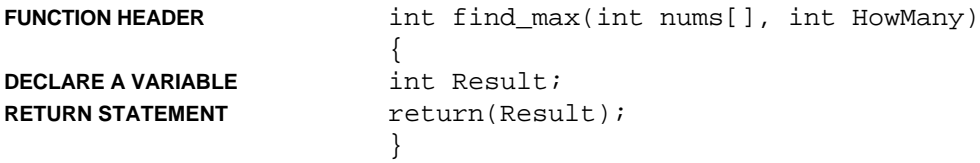

### **A FUNCTION WHICH PASSES VARIABLES BY REFERENCE USING ADDRESSES**

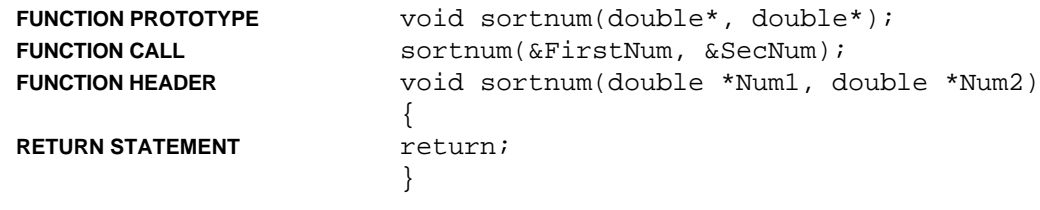

#### **A FUNCTION WHICH PASSES A STRING BY REFERENCE**

There is no way that I can find of returning a string from a function. However, if the address of the string is passed, then the function can operate on the string. This example is a working function which takes the string referenced by the second argument, removes the carriage return from the end of it and "returns" it by assignment to the first argument. (This is used for a string which has been retrieved from a text file using the fgets () function):

```
FUNCTION PROTOTYPE void strcopy(char [], char []);
```
The calling function must have declared two appropriate character arrays.

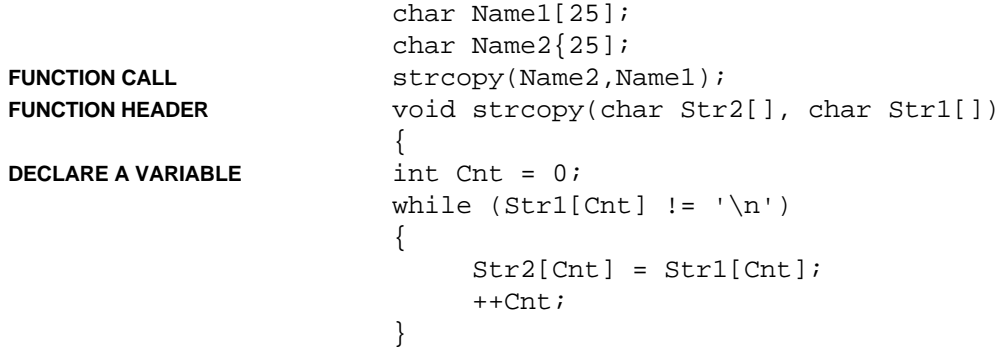

Nothing is returned, but "Str2" is the new version of the original "Name1" and is available in the calling function as "Name2".

**RETURN STATEMENT** return;

}

#### **A FUNCTION WHICH PASSES A STRUCTURE BY NAME**

Here "class\_list" is a structure type declared globally:

```
STRUCTURE DECLARATION struct class_list
             {
                   char Name[31];
                   long ID_Num;
                   char Class[9]
             };
```
The function prototype may be declared globally or within the calling function. Here "class\_list" is the type of structure from the structure prototype (declared globally), not the specific structure itself:

```
FUNCTION PROTOTYPE void PrintReport(struct class_list);
```
A single structure of type "class\_list" is created in the calling function (if not globally) and named "load":

**STRUCTURE IS CREATED** struct class\_list load;

The structure "load" is passed to the function:

**FUNCTION CALL** PrintReport(load);

The structure prototype name is again used in the function header:

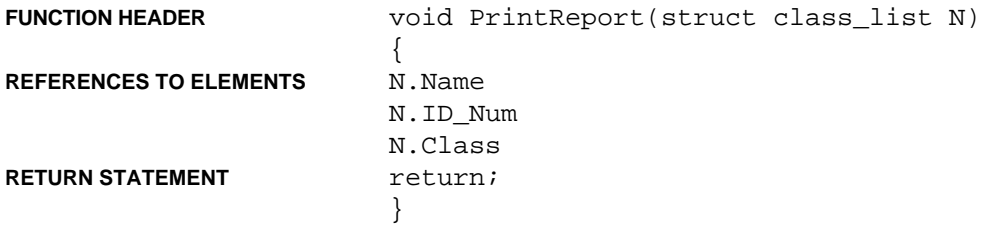

#### **A FUNCTION WHICH PASSES A STRUCTURE BY REFERENCE USING A POINTER**

Here "class\_list" is a structure type declared globally as before:

```
STRUCTURE DECLARATION struct class_list
             {
                   char Name[31];
                   long ID_Num;
                   char Class[9]
             };
```
The function prototype may be declared globally or within the calling function. Here "class\_list" is the type of structure from the structure prototype (declared globally), not the specific structure itself. The \* indicates that a pointer to the structure will be passed:

```
FUNCTION PROTOTYPE void PrintReport(struct class_list *);
```
A single structure of type "class\_list" is created in the calling function (if not globally) and named "load":

**STRUCTURE IS CREATED** struct class\_list load;

The structure is assigned to a pointer.

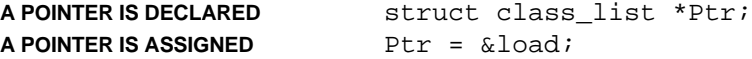

The pointer to the structure is passed to the function.

```
FUNCTION CALL PrintReport(Ptr);
```
A corresponding pointer "P" is declared in the function header:

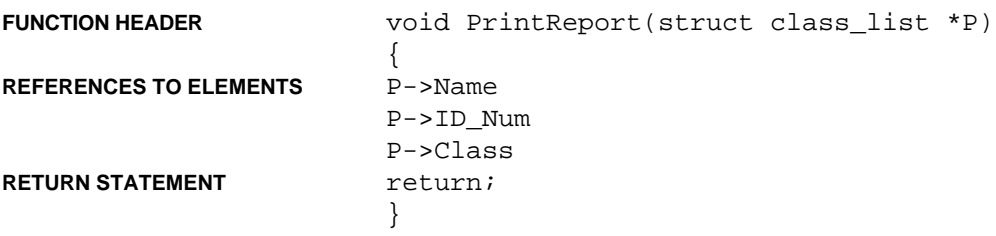

#### **A FUNCTION WHICH PASSES A STRUCTURE ARRAY**

Here "c\_list" is a structure type declared globally as before:

```
STRUCTURE DECLARATION struct c_list
             {
                    char Name[31];
                   long ID_Num;
                    char Class[9]
             };
```
The function prototype may be declared globally or within the calling function. Here "c\_list" is the type of structure from the structure prototype (declared globally), not the specific structure itself. The \* indicates that a pointer to the structure will be passed:

```
FUNCTION PROTOTYPE void PrintReport(struct c_list *);
```
A pointer to a structure of type "c\_list" is created.

```
A POINTER IS DECLARED struct c_list *Ptr;
```
A structure array of type "c\_list" is created in the calling function and assigned to pointer "Ptr" and memory is allocated. "Elements" is the number of elements in the array:

#### **STRUCTURE ARRAY IS CREATED**

```
Ptr = (struct c_list *) malloc(Elements * sizeof(struct c_list));
```
The pointer to the structure is passed to the function.

```
FUNCTION CALL PrintReport(Ptr);
```
A corresponding pointer "P" is declared in the function header:

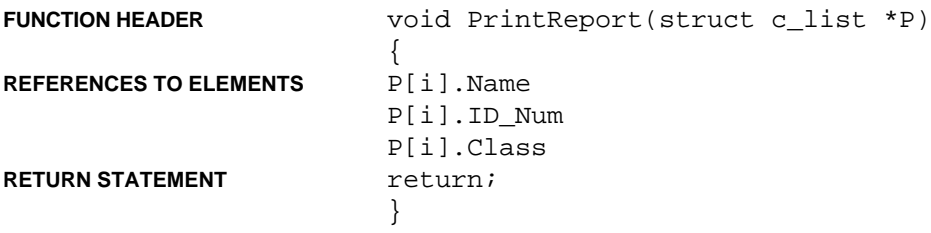

#### **A FUNCTION WHICH PASSES A FILE NAME**

A file pointer is declared in the calling function:

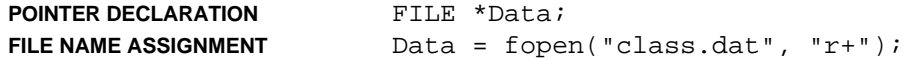

The argument is a pointer to a file:

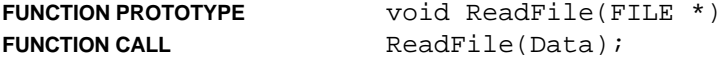

A new file pointer is declared in the function header:

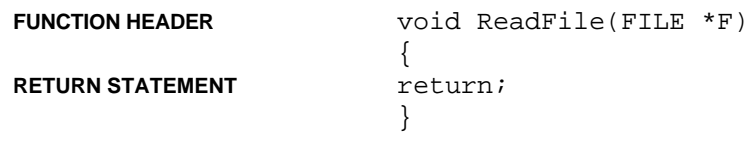

Tom Penick tomzap@eden.com www.teicontrols.com 1/28/98